## 介绍:

位置: 后台 -> 业务 -> 云服务器 -> 自动化列表

 自动化列表是记录自动化任务执行的过程,前台用户生成的订单,开通的是本地资源,将会把记录添 加到自动化列表中,等待执行。自动化列表的服务器ID对应被控中的操作对象。

## 常见问题:

请查看命令状态、接口状态、任务返回状态,来排查自动化的问题。

命令状态:

已发送:已将创建任务发送被控端,被控是否收到请看接口状态。

待发送:表示主控平台已经将用户创建的任务加入到自动化任务表中,但还没有将该条命令发送 至受控端。如果任务一直卡在待发送,主控redis服务是否正常,计划任务是否有添加。

## 接口状态:

- 正常:已将任务成功发送至受控端。
- 不通:请检查主控与受控端通信状态,是否正常。

任务返回通知:

执行失败/超时:自动化执行失败/超时,需要进入宿主机查看自动化日志。需进入受控端,查看 日志。

- Windows版 受控日志:程序安装目录/log/tasklog/服务器ID.log
- CentOS版 受控日志[]/usr/local/VMR/log/tasklog/服务器ID.log

## 常见返回错误:

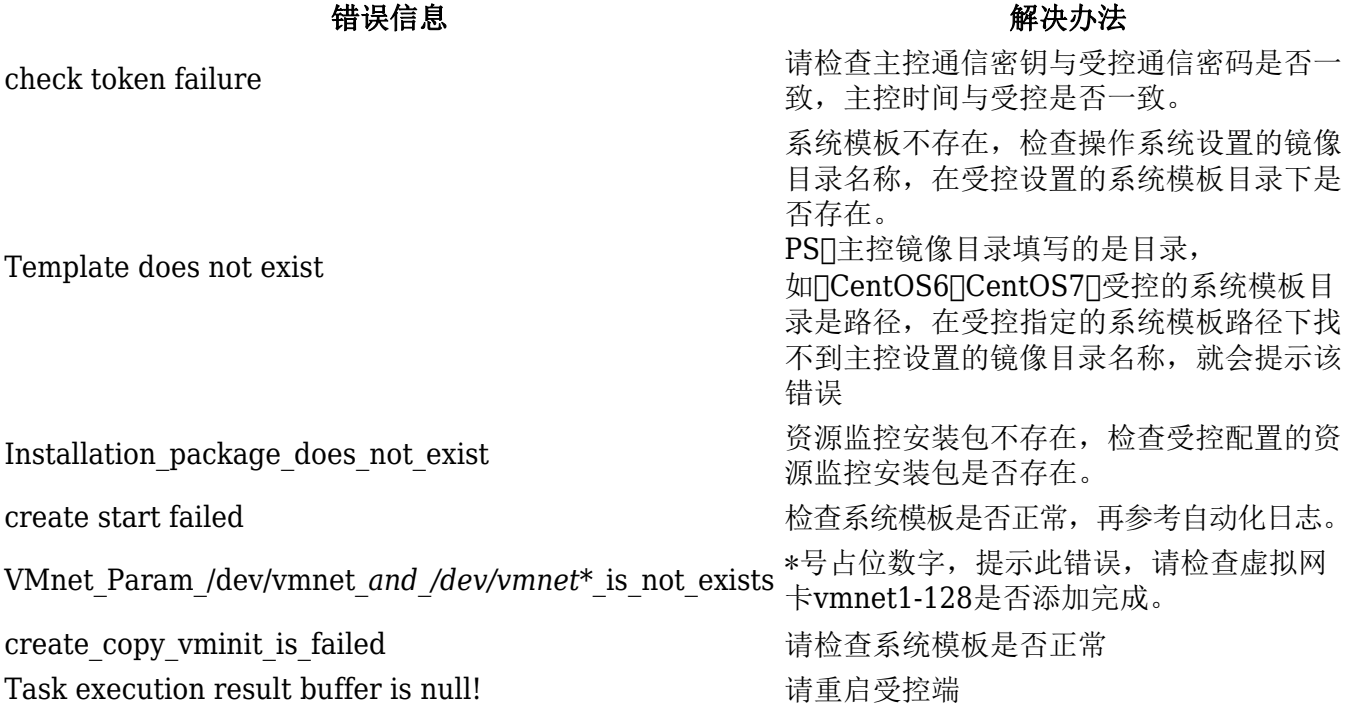